Документ подписан простой электронной подписью Информация о владельце: ФИО: Парлюк Екатерина Петровна

должность: И.р. директора института механики и энергетики имени В.П. Горячкина<br>Дата подписания: 23.10.2023 14:32:59<br>Уникальный программный ключ:

7823a3d3181287ca51a86a4c69d33e1779345d45

#### VTB起F承及AIO:

И.о. Поректора институтамеханики 41 жергетики имени В.П. Горячкина Clastelle E.A. Парлюк 08 00 10  $2025$  r.

#### Лист актуализации рабочей программы дистиплины Б1.В.01.03 «ТЕХНИКА ВЫСОКИХ НАПРЯЖЕНИЙ»

для подготовки бакалавров Направление: 13.03.02- Электроэнергетика и электротехника Направленность: Электроснабжение Форма обучения: Заочная Год начала подготовки: 2022

Kypc 3

Семестр 5,6 В рабочую программу не вносятся изменения. Программа актуализирована для 2023 г. начала подготовки.

Разработчик: Цедяков А.А., старший преподаватель

 $\varnothing$  $202.5$ wm

Рабочая программа пересмотрена и одобрена на заседании кафедры ЭС и ЭТ имени акалемика И.А.Будзко протокол №  $2 \text{ or } \alpha \mathcal{O}$   $\mathcal{O}$  202<sup>3</sup> г.

И о заведующего кафедрой Стушкина Н.А., к.т.н. доцент

Лист актуализации принят на хранение:

И о заведующего выпускающей кафедрой ЭС и ЭТ имени академика И.А.Будзко Стушкина Н.А., к.т.н. доцент «Of 06 20231.

202 г.

Методический отдел УМУ:

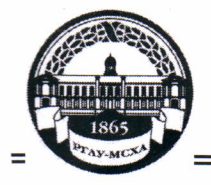

МИНИСТЕРСТВО СЕЛЬСКОГО ХОЗЯЙСТВА РОССИЙСКОЙ ФЕДЕРАЦИИ ФЕДЕРАЛЬНОЕ ГОСУДАРСТВЕННОЕ БЮДЖЕТНОЕ ОБРАЗОВАТЕЛЬНОЕ УЧРЕЖДЕНИЕ ВЫСШЕГО ОБРАЗОВАНИЯ «РОССИЙСКИЙ ГОСУДАРСТВЕННЫЙ АГРАРНЫЙ УНИВЕРСИТЕТ – МСХА имени К.А. ТИМИРЯЗЕВА» (ФГБОУ ВО РГАУ - МСХА имени К.А. Тимирязева)

Институт Механики и энергетики имени В.П. Горячкина Кафедра Электроснабжение и электротехника имени академика И.А. Будзко

> айс УТВЕРЖДАЮ: И. О директора института механики и энергетики имени В.П. Горячкина B.J. Congykuna **АМЮ. Игнаткин** 09 2022 r.

## РАБОЧАЯ ПРОГРАММА ДИСЦИПЛИНЫ

## Б1.В.01.03 «ТЕХНИКА ВЫСОКИХ НАПРЯЖЕНИЙ»

для подготовки бакалавров (академический бакалавриат)

ФГОС ВО

Направление: 13.03.02 - Электроэнергетика и электротехника Направленность: Электроснабжение

Kypc 3 Семестр 5,6

Форма обучения: Заочная Год начала подготовки: 2022

Москва, 2022

 $2022$ T.  $2022r$ . (подцис «DI» 202дг. 09

Разработчик: Цедяков А.А., старший преподаватель (ФИО, ученая степень, ученое звание)

Стушкина Н.А., к.т.н., доцент (ФИО, ученая степень, ученое звание)

Рецензент Андреев С.А., к.т.н., профессор

Программа составлена в соответствии с требованиями ФГОС ВО, по направлению подготовки 13.03.02 - Электроэнергетика и электротехника и учебного плана

Программа обсуждена на заседании кафедры ЭС и ЭТ им. акад. И.А. Будзко протокол № 2 от « $\hat{U}$ (»  $\hat{U}$ 5 2022 г.

И.о.зав. кафедрой Стушкина Н.А., к.т.н., доцент

(подпись)

Ø

 $202r$ .

Согласовано:

Председатель учебно-методической комиссии Института механики и энергетики имени В.П.Горячкина Дидманидзе О.Н., д.т.н., профессор (ФИО, ученая степень, ученое звание)

(подийст Siporonon N2 "IS" 2024г.

И.о. заведующего выпускающей кафедрой ЭС и ЭТ им. академика И.А. Будзко Стушкина Н.А., к.т.н., доцент (подпись)

 $\mathcal{Q}$   $\mathcal{O}$  $202\pi$ .

Заведующий отделом комплектования ЦНБ

Commode AP.

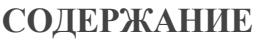

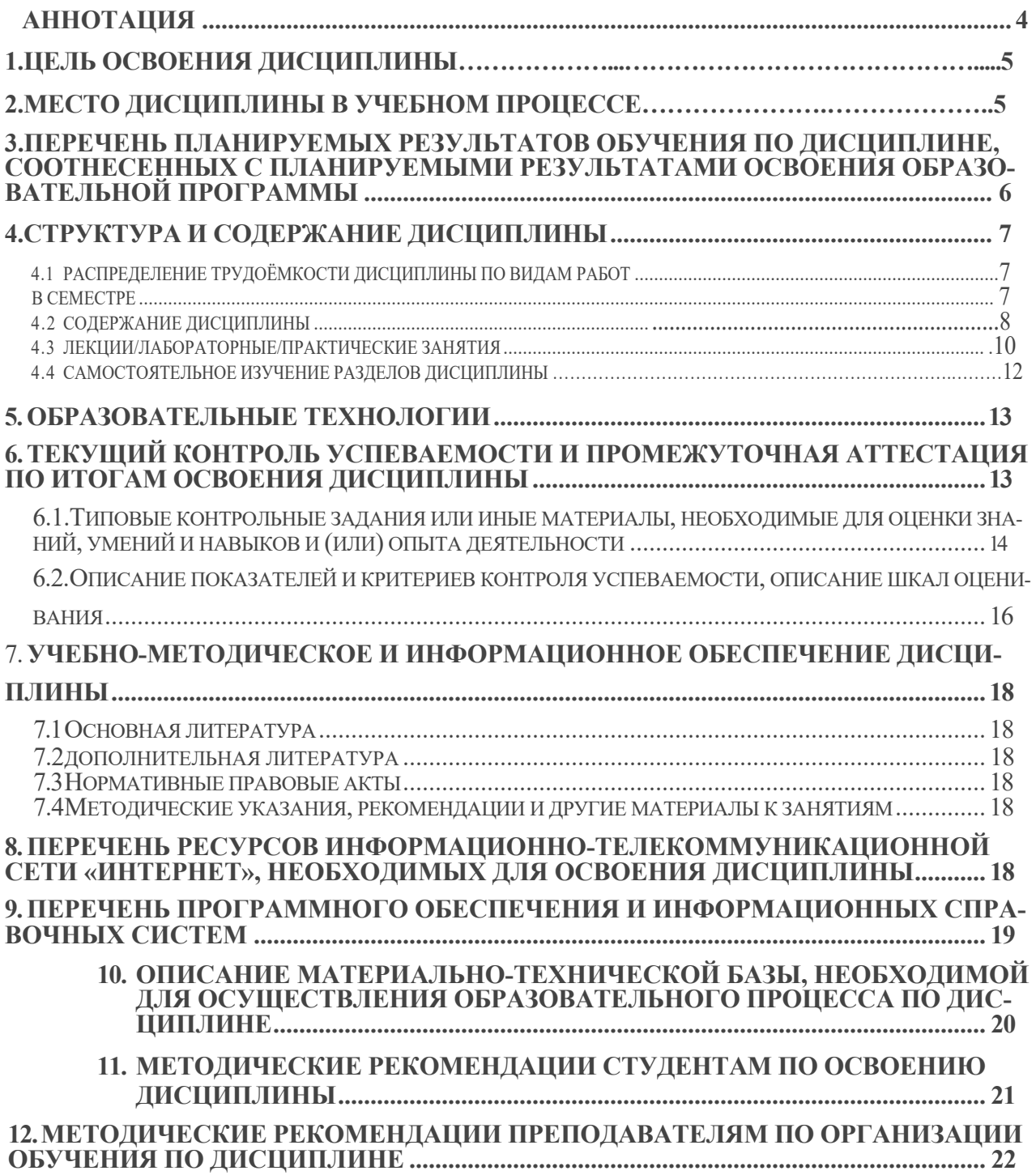

#### **Аннотапия**

Рабочей программы учебной дисциплины Б1.В.01.03 «Техника высоких напряжений» для подготовки бакалавра по направлению 13.03.02 Электроэнергетика и электротехника, направленности Электроснабжение

Цель освоения дисциплины: дисциплина позволяет студентам получить общие сведения о электрофизических процессах происходящих в изоляции и определяющих её длительную и кратковременную электрическую прочность; требований, предъявляемых к условиям эксплуатации изоляции; современных методов профилактического контроля состояния изоляции, обеспечивающих её безаварийную работу. Дисциплина является профилирующей и способствует самоорганизации и самообразованию, принятию участия в проектировании объектов профессиональной деятельности в соответствии с техническим заданием, соблюдая технические и экологические требования, использованию технических средств и цифровых технологий для измерения и контроля основных параметров технологического процесса.

Лиспиплина лля стулентов энергетических спепиальностей, способствует развитию у студентов логического и абстрактного мышления с практической реализацией ее содержания, развитие способности:

- к самоорганизации и самообразованию;

- применять соответствующий информационно-вычислительный аппарат (программные комплексы Simulink, RastrWin3, MicrosoftExcel), методы анализа и моделирования при испытаниях высоковольтной изоляции, теоретического и экспериментального исследования при решении профессиональных задач при проектировании;

- принимать участие в проектировании методов испытания высоковольтной изоляции на современных объектах профессиональной деятельности (SmartGrid, систем распределенной генерации) в соответствии с техническим заданием и нормативно-технической документацией, соблюдая различные технические, энергоэффективные и экологические требования.

Место дисциплины в учебном плане: дисциплина включена в часть, формируемую участниками образовательных отношений учебного плана по направлению подготовки 13.03.02 «Электроэнергетика и электротехника».

Требования к результатам освоения дисциплины: в результате освоения дисциплины формируются следующие компетенции (индикаторы достижения компетенций): ПКос-1 (ПКос-1.2), ПКос-2 (ПКос-2.4).

#### Краткое содержание дисциплины:

Раздел 1. Введение Электрические разряды в газах

Раздел 2. Лавинный и стримерный разряд

Раздел 3. Разряды в резконеоднородных полях и при импульсных напряжения.

Раздел 4. Поверхностный разряд. Разряды в твердой и жидкой изоляции

Раздел 5. Атмосферные перенапряжения в ЛЭП, определение количества отключений линии в программе Matlab

Раздел 6. Конструкции разрядников

Раздел 7. Конструкция молниеотводов и грозозащитного заземления с проверкой зоны защиты в программном комплексе Mathcad

Раздел 8. Испытательные установки и методы испытания высоковольтной изоляции с применением цифровых технологий в программных комплексах

Раздел 9. Внутренние перенапряжения и мероприятия по их ограничению

Общая трудоемкость дисциплины: 4 зач. единицы (144 часа) )/ в т.ч. практическая подготовка 2 ч.

Промежуточный контроль: зачет с оценкой в 6 семестре.

#### 1. Цели освоения дисциплины

Цель дисциплины - формирование у обучающихся знаний электрофизических процессов, происходящих в изоляции и определяющих её длительную и кратковременную электрическую прочность; требований, предъявляемых к условиям эксплуатации изоляции; современных методов профилактического контроля состояния изоляции, обеспечивающих её безаварийную работу.

Задачи дисциплины- обучающийся должен иметь представление о проектировании объектов профессиональной деятельности в соответствии с техническим заданием, соблюдая технические и экологические требования, использованию технических средства для измерения и контроля основных параметров технологического процесса

- электрофизические процессы происходящие в изоляции электрооборудования

- методы проверки технического состояния электрической изоляции электрооборудования

- организацией профилактических осмотров

- о видах перенапряжений, воздействующих на изоляцию и методах их ограничения

- использовать методы расчётов показателей грозоупорности линий электропередачи и подстанций используя программы MatCAD и MatLAB.

- методы испытания высоковольтной изоляции с помощью программного комплекса Simulink

-расчеты параметров высоковольтной изоляции зон защиты молниеотвода с помощью программ MatCAD и MatLAB

Применение цифровых технологий в обучении позволит студентам изучить процессы, протекающие в высоковольтной изоляции, провести моделирование испытательных установок в различных режимах работы, Так же цифровые технологии позволят упростить выполнение и оформление отчетов, технической и чертежной документации.

### 2. Место дисциплины в учебном процессе

Дисциплина «Техника высоких напряжений» включена в часть, формируемую участниками образовательных отношений учебного плана.

Изучение данной дисциплины позволяет, подготавливаемым по разным направленностям в рамках направления «Электроэнергетика и электротехника» получить основные сведения о электрофизических процессах происходящие в изоляции электрооборудования, методах проверки технического состояния электрической изоляции электрооборудования с применением моделирующих программ, организацией профилактических осмотров, о видах перенапряжений, воздействующих на изоляцию и методах их ограничения, использовать методы расчётов показателей грозоупорности линий электропередачи и подстанций с применением цифровых технологий.

Предшествующими курсами, на которых непосредственно базируется дисциплина: «Материаловедение», «Теоретические основы электротехники» и учебно-производственной практике.

Знания, полученные по освоению дисциплины, необходимы при выполнении выпускной квалификационной работы.

Особенностью дисциплины является наличие в её содержании физики, математики, информатики, теоретических основ электротехники, инженерных знаний и средств вычислительной техники.

Рабочая программа дисциплины «Техника высоких напряжений» для инвалидов и лиц с ограниченными возможностями здоровья разрабатывается индивидуально с учетом особенностей психофизического развития, индивидуальных возможностей и состояния здоровья таких обучающихся.

## 3. Перечень планируемых результатов обучения по дисциплине, соотнесенных с планируемыми результатами освоения образовательной программы

Изучение данной учебной дисциплины направлено на формирование у обучающихся профессиональных (ПК) компетенций представленных в таблице 1.

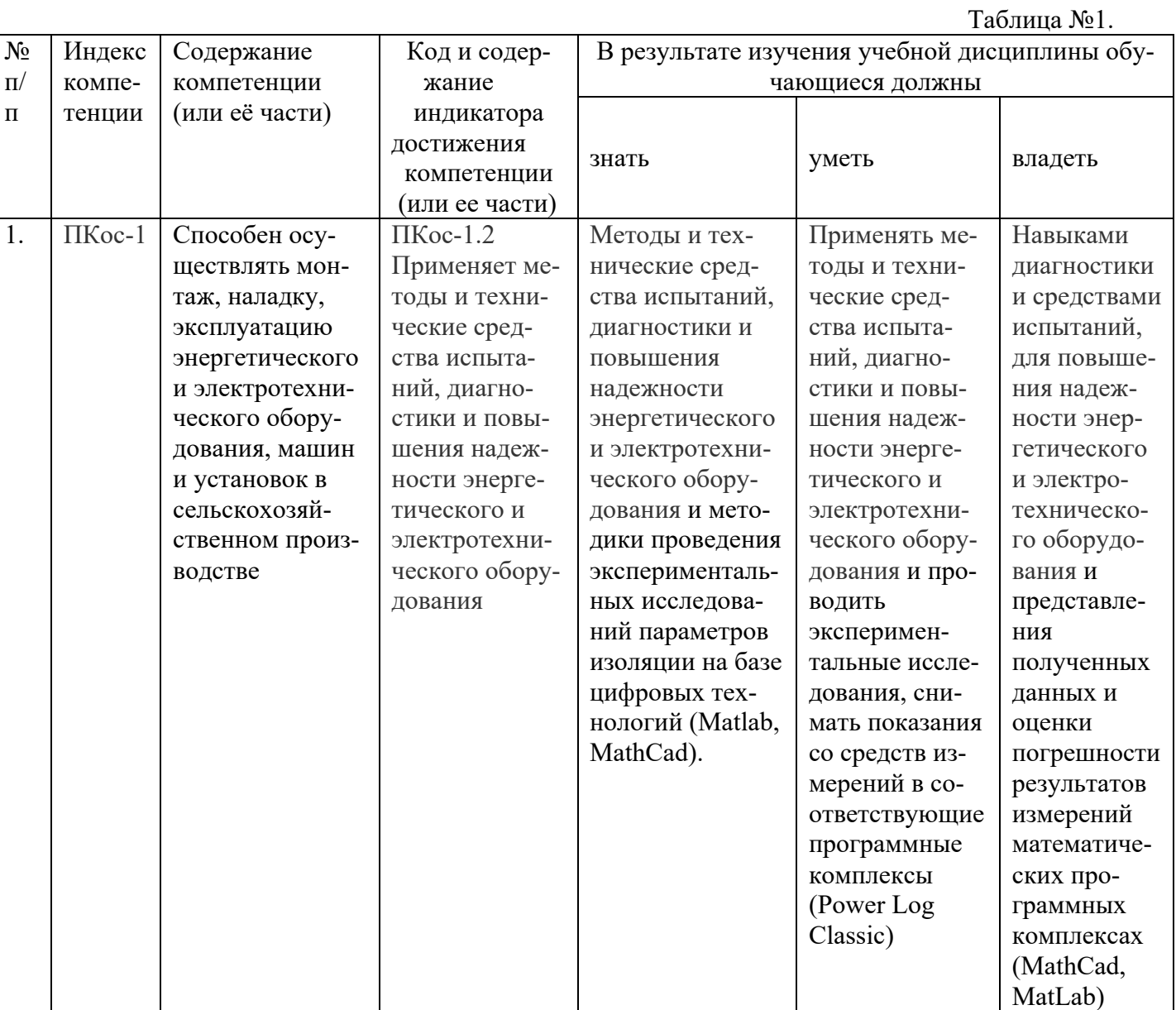

#### Требования к результатам освоения учебной дисциплины

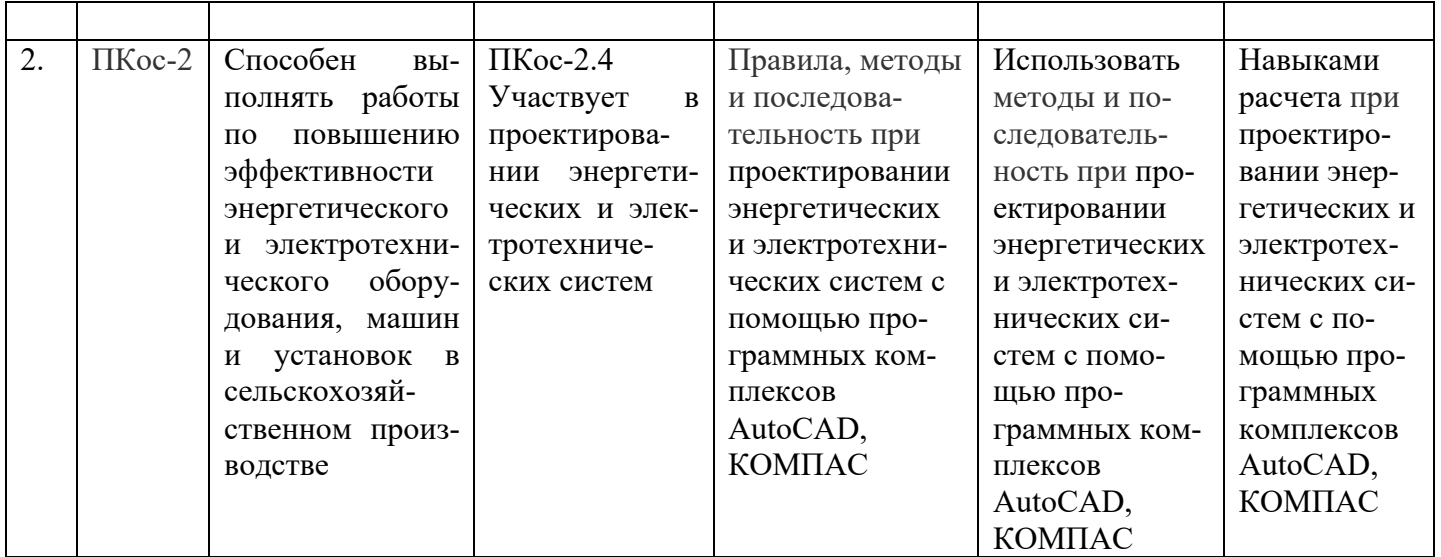

## **4. Структура и содержание дисциплины**

### **4.1 Распределение трудоёмкости дисциплины по видам работ по семестрам**

Общая трудоёмкость дисциплины составляет 4 зачетные единицы (144 часа) / в т.ч. практическая подготовка 2 ч., их распределение по видам работ в семестре представлено в таблице 2.

Таблица №2.

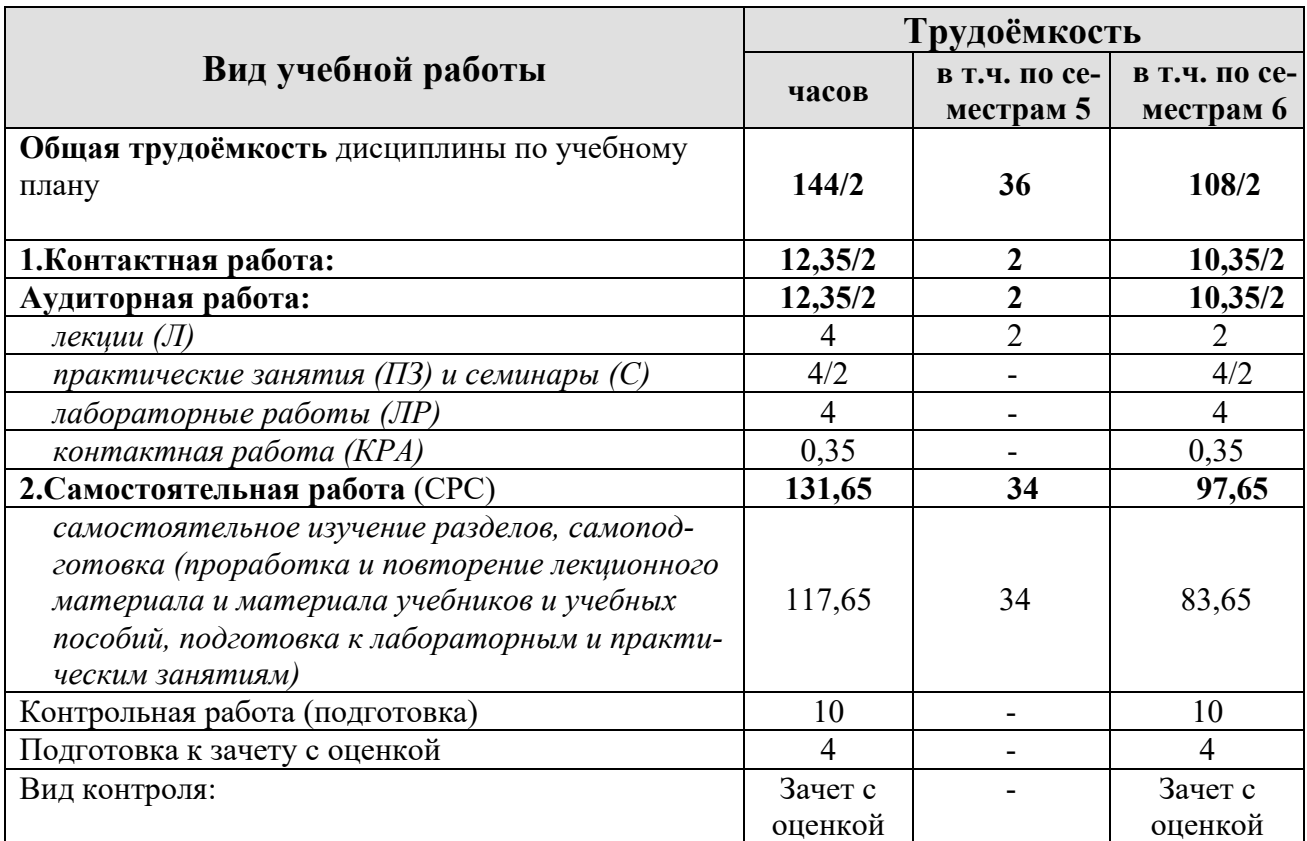

## **Распределение трудоёмкости дисциплины по видам работ в семестре**

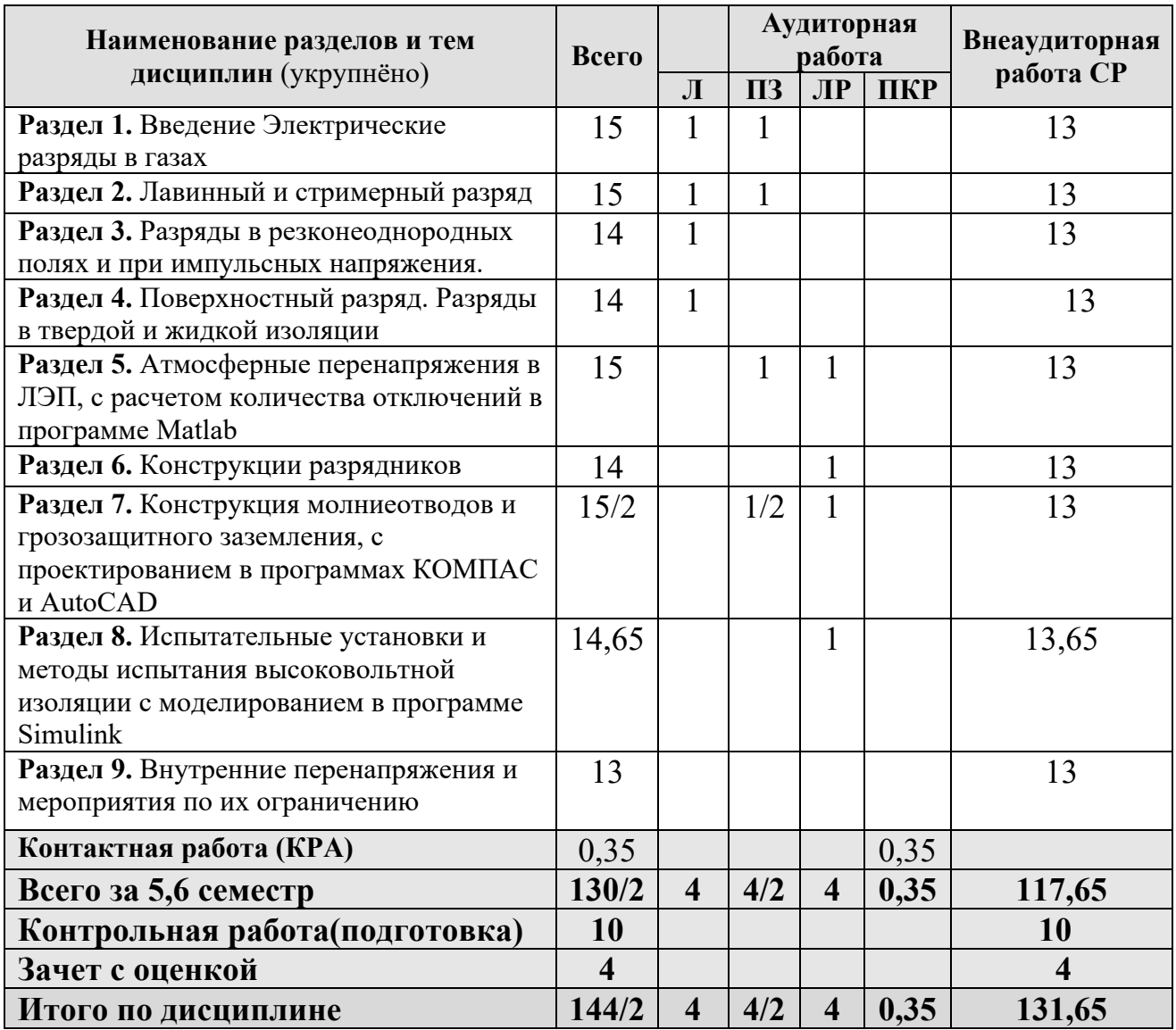

#### **Тематический план учебной дисциплины** Таблица 3

#### **Раздел 1. Введение Электрические разряды в газах**

Исторический обзор развития техники защиты электроустановок от перенапряжений. Уровни изоляции электроустановок. Понятие о координации изоляции. Защита от поражения молнией. Значение защиты от перенапряжений и от поражений молнией для сельского хозяйства – проблемная лекция

#### **Раздел 2. Лавинный и стримерный разряд**

Сигнализация и блокировки на станциях и подстанциях. Уровни изоляции электроустановок формирование разряда. Разрядные напряжения воздушных промежутков.

Возникновение лавинного разряда, его особенности. Роль воздуха в изоляции электроустановок.

Возникновение стрименного разряда.

#### **Раздел 3. Разряды в резконеоднородных полях и при импульсных напряжения.**

Разряд при импульсном напряжении. ВСХ. Форма волны импульсного напряжения. Влияние полярности на пробивное напряжение воздушных промежутков.

Разряд в воздухе при однородном, слабонеоднородном и резконеоднородном поле. Формирование разряда при постоянном и переменном напряжении

#### **Раздел 4. Поверхностный разряд. Разряды в твердой и жидкой изоляции**

Газообразные, жидкие и твердые диэлектрики, их особенности и условия работы в изоляционных конструкциях.

Разряд в воздухе вдоль поверхности твердого диэлектрика. Меры по увеличению разрядного напряжения линейных, подстанционных и аппаратных изоляторов. Развитие разряда в увлажненной и загрязненной поверхности. Явление короны.

#### **Раздел 5. Атмосферные перенапряжения в ЛЭП**

Молния как источник перенапряжения. Параметры молнии. Кривые вероятности амплитуды и крутизны тока молнии. Оценка интенсивности грозовой деятельности. Атмосферные перенапряжения в ВЛ

Прямой удар молнии в линию без троса. Прямой удар молнии в линию с тросом

Избирательная поражаемость молнией наземных объектов. Защита от прямых ударов молнии. Зоны защиты стержневых и тросовых молниеотводов. Эффективная высота стержневых молниеотводов. Защитный угол тросовых молниеотводов. Все расчеты необходимо производить с применением цифровых программ (Matlab, MathCad).

Волновые процессы в токопроводах. Многократные отражения

Волновые процессы на подстанциях, в линиях, трансформаторах и электрических машинах. Отраженные и преломленные волны. Многократные отражения волн в линиях.

Распространение волн перенапряжения по обмоткам трансформатора

Затухание и деформация волн. Переход волны через трансформаторы

#### **Раздел 6. Принцип работы и определение места установки разрядников**

Принцип работы вентильных разрядников. Конструкция и принцип действия грозозащитных аппаратов, их ВСХ и дугогасящая способность. АПВ как средство, способствующее действию грозозащаты. Срез волны разрядниками Области применения.

Конструкции разрядников

Конструкция и принцип действия и основные электрические характеристики защитных искровых промежутков, трубчатых, вентильных и магнитно-вентильных разрядников. Области применения. Вентильные разрядники для защиты сетей НН.

#### **Раздел 7. Конструкция молниеотводов и грозозащитного заземления**

Конструкция и принцип действия работы грозозащитных аппаратов в сельских электроустановках. Схемы защиты подстанций, РУ и линейных подходов с проектированием в программах КОМПАС и AutoCAD. Защита изоляции, вращающихся машин, непосредственно соединенных с ВЛ. Защита электроустановок сельских потребителей от проникновения опасных потенциалов по ВЛ.

Защита высоковольтных линий и подстанций от атмосферных и коммутационных перенапряжений

Защиты ВЛ и кабельных вставок. Защита мест пересечений ВЛ и мест ВЛ с ослабленной изоляцией. Схемы защиты подстанций, РУ и линейных подходов. Заземления молниеотводов. Особенности их работы при импульсных токах. Рекомендации по сооружению молниезащитных заземляющих устройств.

### **Раздел 8. Испытательные установки и методы испытания высоковольтной изоляции**

Выбор грозозащитной аппаратуры и схем в зависимости от назначения и параметров защищаемого объекта исследование генераторов импульсных напряжений и обработка пока-

заний в программе Power Log.. Испытательные установки и методы испытаний высоковольтной изоляции и грозозащитных аппаратов с моделированием процессов в программном комплексе Simulink.

#### Раздел 9. Внутренние перенапряжения и мероприятия по их ограничению

Однофазные замыкания на землю в системе с незаземленной нейтралью. Перенапряжения при ЗНЗ через перемежающуюся дугу. Компенсация емкостного тока дугогасящими аппаратами.

Перенапряжения при отключении ненагруженных трансформаторов и реакторов. Пути ограничения перенапряжений.

Отключение холостых линий. Повторные зажигания дуги в выключателях

Феррорезонансные перенапряжения и пути их предотвращения.

Опасные и мешающие явления линий электропередач на линии связи и железнодорожной сигнализации

Опасные и мешающие явления в нормальных и аварийных режимах при различных схемах заземления нейтрали. Понятие о расчете наведенных напряжений и о выборе защитных мер.

Высокочастотные помехи от короны. Методы снижения уровня помех и защиты от них.

### 4.3 Лекции/Лабораторные/практические/занятия

Таблица 4

## Содержание лекции/практических и лабораторных занятий и контрольных

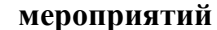

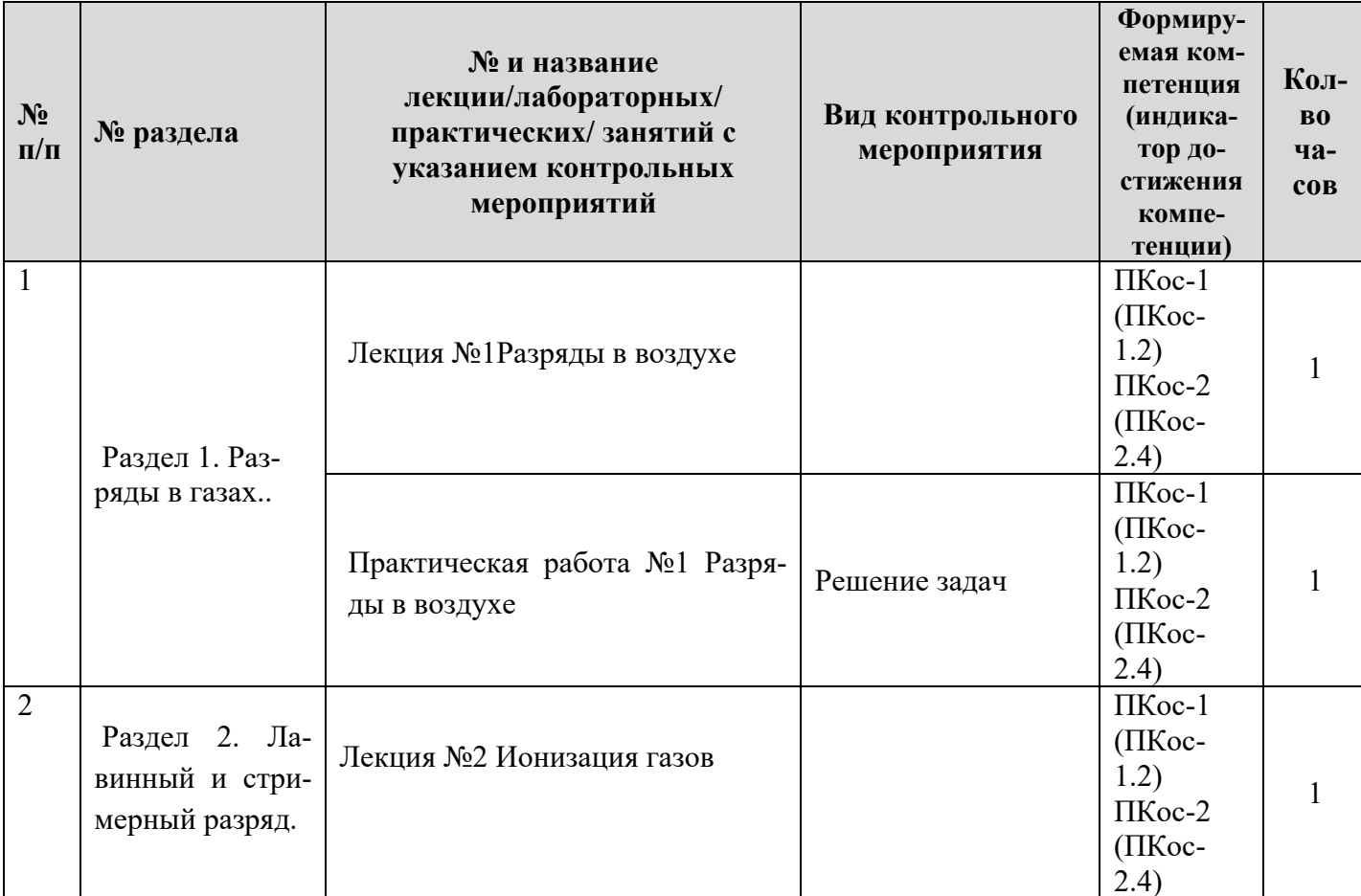

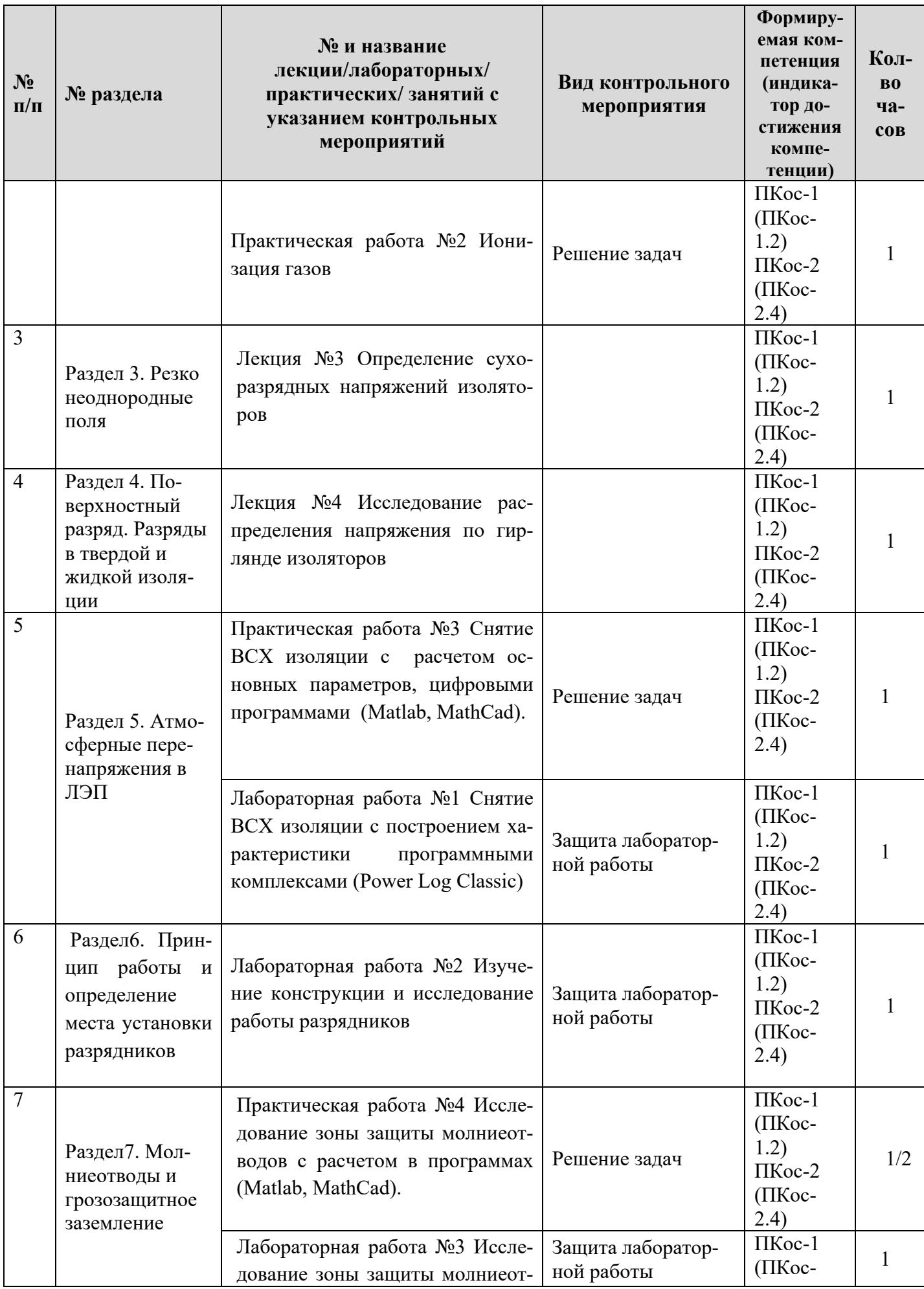

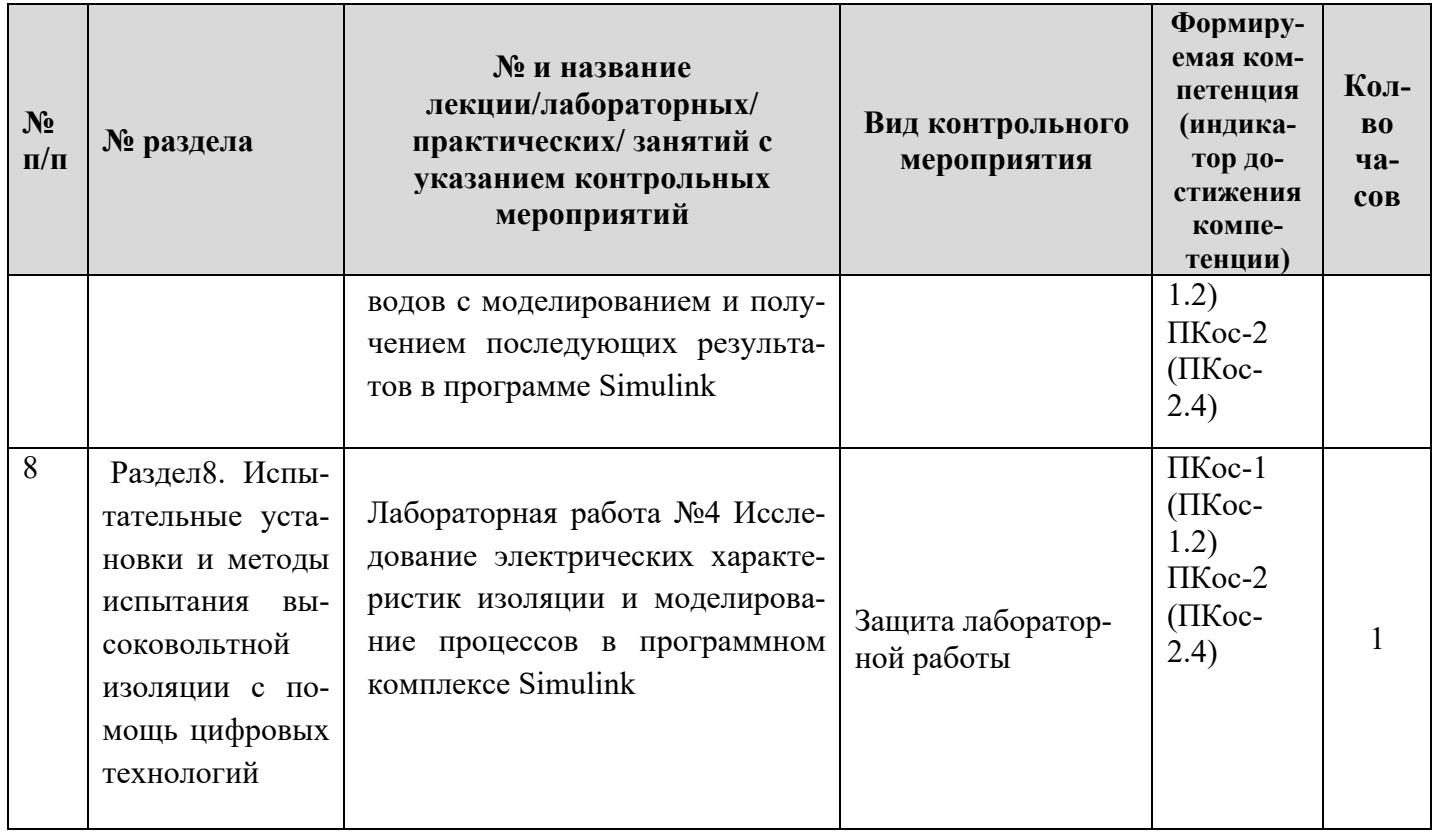

# 4.4 Перечень вопросов для самостоятельного изучения дисциплины

## Таблица 5

## Перечень вопросов для самостоятельного изучения дисциплины

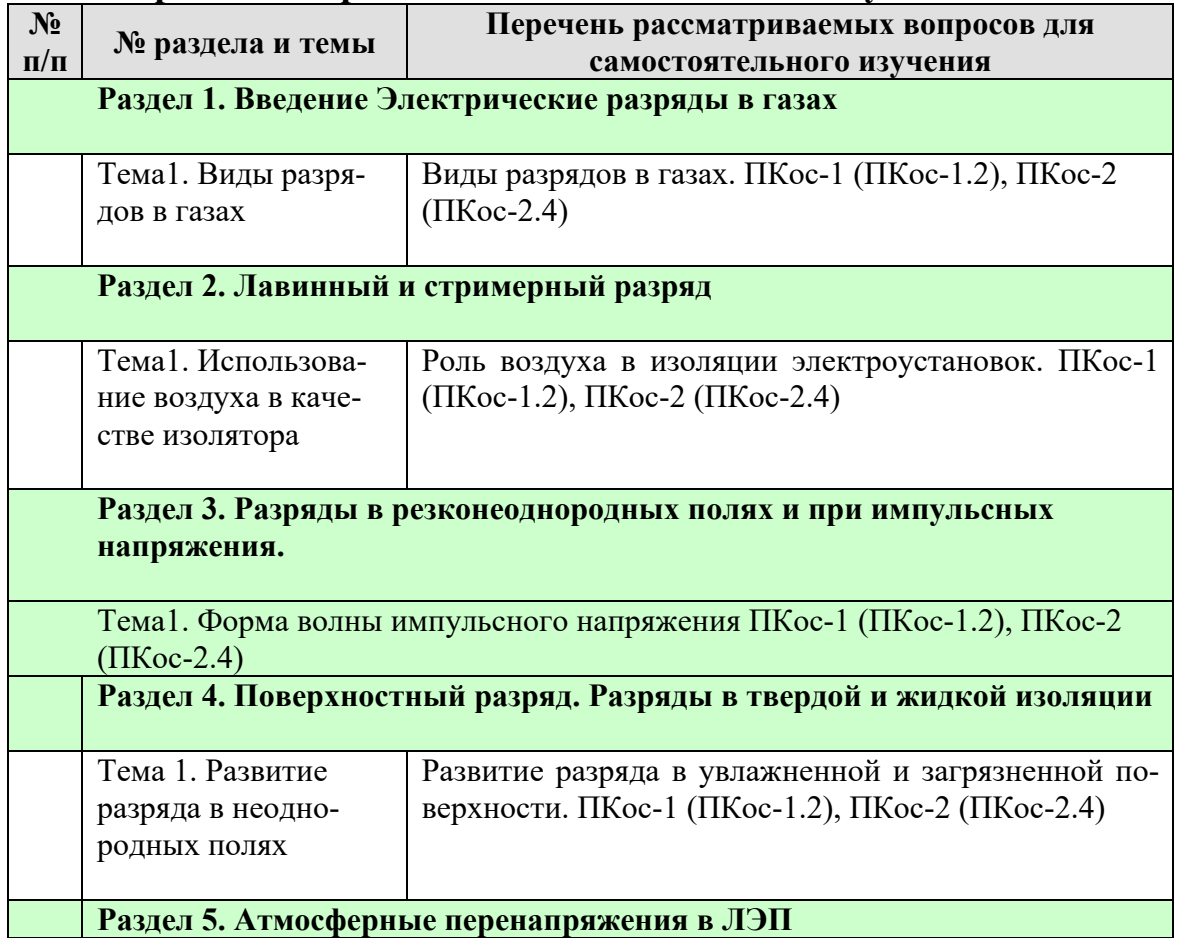

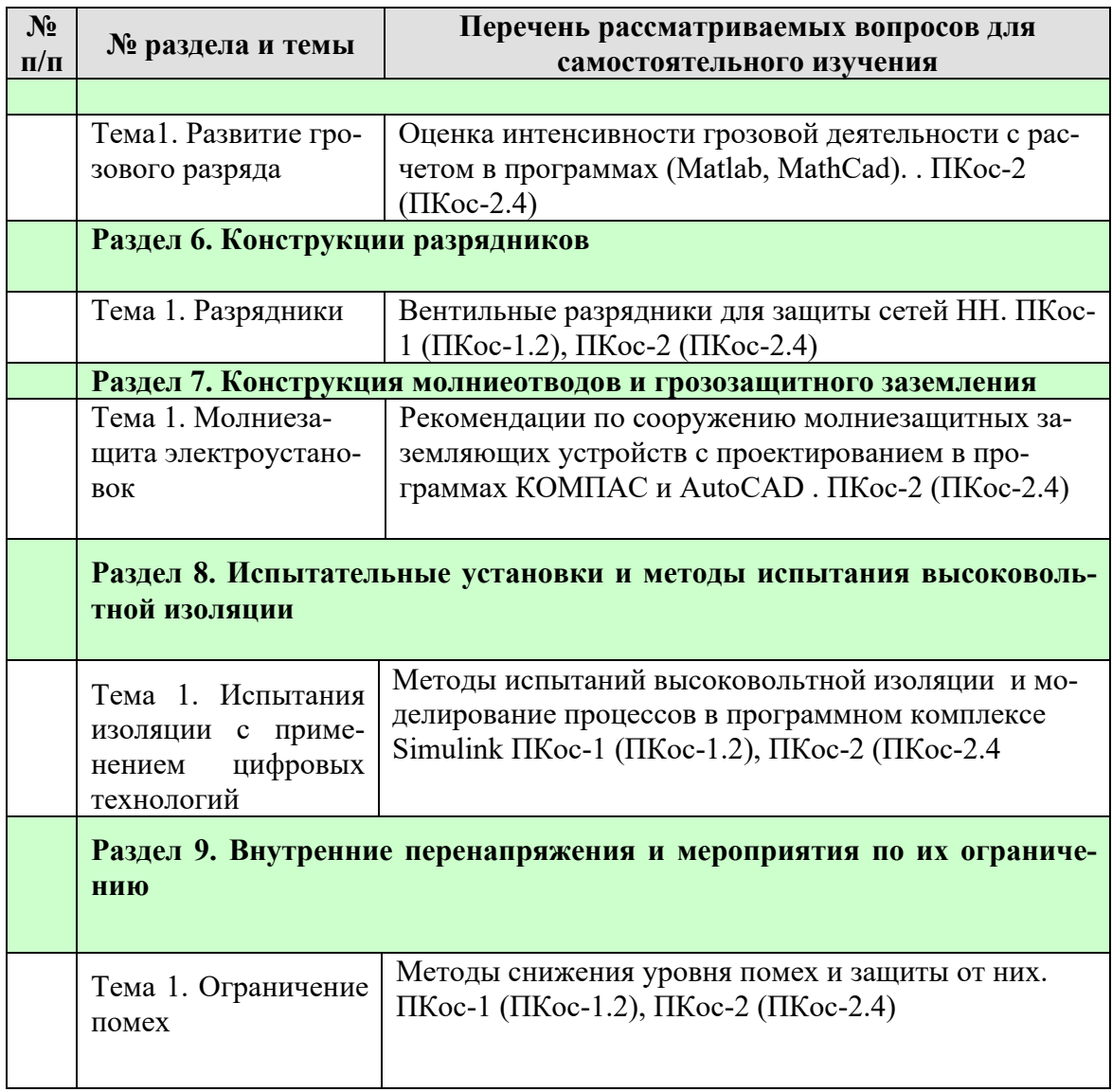

### **5. Образовательные технологии**

В процессе преподавания дисциплины «Техника высоких напряжений» в совокупности с традиционной (объяснительно-иллюстративной) технологией обучения используются элементы инновационных и цифровых технологий.

Согласно учебному плану и графику учебного плана для организации процесса освоения студентами дисциплины используются следующие формы теоретического и практического обучения, соответствующие традиционной (объяснительно-иллюстративной) и цифровой технологиям:

- основные формы теоретического обучения: лекции, консультации, зачет с оценкой;

- основные формы практического обучения: практические занятия, лабораторные работы;

- дополнительные формы организации обучения: самостоятельная работа студентов.

 В процессе реализации форм обучения предполагается применение различных методов и средств обучения, соответствующих традиционной и инновационным технологиям. Соотнесенность тем в структуре содержания дисциплины, применяемых для их изучения технологий и соответствующих им форм и методов (и средств) обучения представлены ниже (в таблице 6).

Таблина 6

#### **Применение активных и интерактивных образовательных технологий**

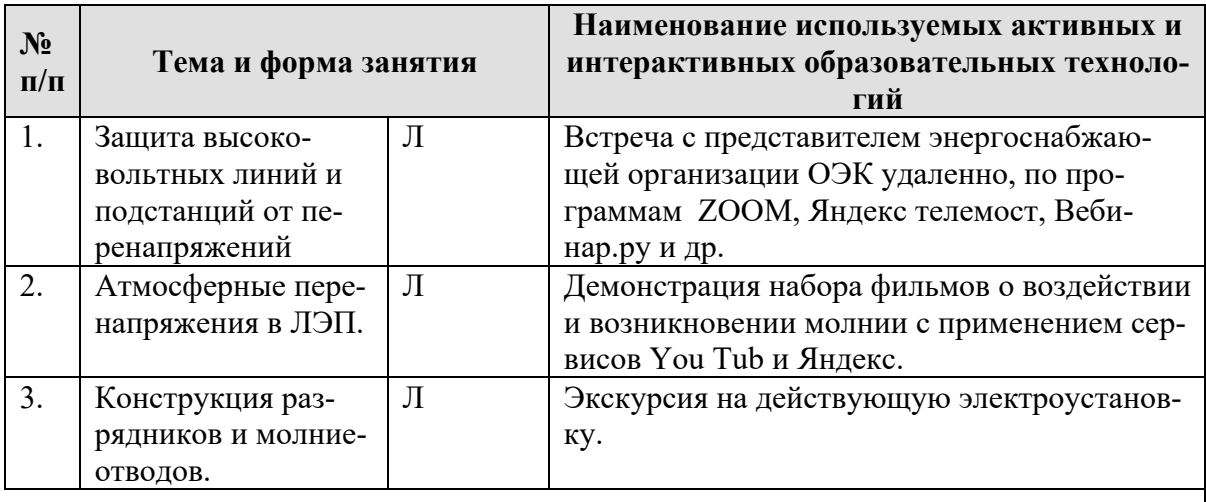

Занятия целесообразно проводить в интерактивной форме - решение типовых задач с помощью программ (Matlab, MathCad), совместная работа студентов в группе при проведении практических занятий и выполнения лабораторных работ, междисциплинарное обучение подготовка студенческих докладов, разбор конкретных ситуаций.

Например, первый час каждого занятия - в форме объяснения преподавателем решения типовых задач. После этого следует выдавать индивидуальные задания. Второй час каждого занятия проводится в интерактивной форме. Для этого предложить студентам выполнить решение типовых задач или ответить на вопросы дискуссии. Преподаватель оценивает выполнение и проводит анализ результатов.

## 6. Текущий контроль успеваемости и промежуточная аттестация по итогам освоения дисциплины

При изучении разделов дисциплины «Техника высоких напряжений» в течение семестра используются следующие виды контроля:

- текущий,

- промежуточный.

Текущий контроль знаний предполагает посещение лекций, защита лабораторных работ, решение типовых задач.

Промежуточный контроль знаний: зачет с оценкой.

Для допуска к зачету по курсу необходимо выполнить учебный план по дисциплине, включающий в себя посещение лекций, практических занятий, выполнить и защитить лабораторные работы.

## 6.1. Типовые контрольные задания или иные материалы, необходимые для оценки знаний, умений и навыков и (или) опыта деятельности

1). Пример заданий и вопросов при защите лабораторной работы для текущего контроля знаний обучающихся. Лабораторные работы выполняются в программном комплексе Multisim 14.0.1 Rus. Отчет о выполнении лабораторной работы выполняется в Microsoft Word.

Лабораторные работы по разделу 9. Принцип работы разрядников.

#### 1. Лабораторная работа № 9.

## «Изучение конструкции и исследование работы разрядников».

На защите лабораторной работы студент должен предъявить преподавателю отчет по лабораторной работе, содержащий:

- 1. Фамилию, имя, отчество студента и номер его группы.
- 2. Название лабораторной работы, краткое описание установки, используемой в работе, эскиз ее конструкции, электрическую схему.
- 3. Результаты исследования в виде таблиц и графиков.

Выводы по полученным результатам

- Задания и контрольные вопросы при защите лабораторной работы.
- 1). Назначение разрядников?
- 2). Как устроены защитные искровые промежутки?
- 3). Как осуществляется гашение дуги в трубчатых разрядниках?
- 4). Виды, назначение и состав нелинейных сопротивлений вентельных разрядников?
- 5). В каком случае стоит применять магнито-вентельные разрядники?

2) Задачи. Расчеты типовых задач рекомендуется проводить в программах (Matlab, MathCad, Microsoft Excel)

### Типовые задачи по разделу 1. Разряды в газах

1. Определить Хи, который должен пробежать электрон для ионизации молекулы азота в электрическом поле с  $E = 30$  кВ/см

2. Определить длину волны излучения необходимой для ионизации молекулы азота

#### Типовые задачи по разделу 2. Лавинный и стримерный разряд

- 3. Определить число электронов в голове лавины при перемещении ее к аноду на 0,9 см, если поле однородное, атмосферные условия нормальные,  $E = 25$  кВ/см
- 4. Определить критическую напряженность (Екр) в воздухе на участке  $S = 2$  см при давлении  $P = 700$  мм.рт.ст и температуре 40° С

#### Типовые задачи по разделу 5. Атмосферные перенапряжения в ЛЭП

- 5. Определить вероятность перекрытия изоляции на опоре (местность ровная), если
	- А)  $Im > 120$  кА при любом Ом
	- Б) Iм > 80 кА при Oм > 30 кА/м.сек
- 6. Определить ток молнии при котором произойдет плавление алюминиевого проводника сечением 5 мм<sup>2</sup> при длине волны  $\tau_B = 0.3$  м.сек
- 7. Определить число грозовых отключений линии в год на 100 км. Для ЛЭП 110 кВ на металлических опорах без троса, если  $U_{50\%} = 780$  кВ;  $h_{np} = 10$  м;  $p = 0.7$
- 8. Определить число грозовых отключений линии 35 кВ на металлических опорах без троса, если: U<sub>50%</sub> = 350 кB; R<sub>9</sub> = 0,3; R<sub>3</sub> = 10 Oм; h = 10 м;  $p = 0.52$
- 9. Определить число грозовых отключений ЛЭП 110 кВ на деревянных опорах, если U<sub>50%</sub> = 1690 KB;  $R_9 = 0.3$ ; ; h = 10 M; n= 0.5:
- 10. Определить число грозовых отключений ЛЭП 220 кВ с одним тросом, если:  $U_{50\%} = 2000$ кВ; R<sub>3</sub> = 30 Ом; S = 1,5 м; l<sub>пр</sub> = 100 м; R<sub>9</sub> = 0,3;  $\eta_1$  = 0,7;  $\eta_2$  = 0,5. При условии, что молния ни разу не попала в провод  $h_{\text{m}} = 15$  м

### Типовые задачи по разделу 7. Молниеотводы и грозозащитное заземление

- 11.ОРУ подстанции 35/10 кВ имеет размер 20  $\times$  10 м, высота 6 м; R<sub>3</sub> = 30 Ом. Найти высоту одиночного стержневого молниеотвода
- 12. Определить сопротивление кольцевого заземлителя при IM = 40 A; g грунта = 100 Ом/м, диаметр 8 м; глубина заложения 0,5 м, заземлитель выполнен из полосовой стали  $40 \times 25$ MM.

### 3). Задачи для контрольной работы

1. Определить  $X_n$ , который должен пробежать электрон для ионизации молекулы азота в

электрическом поле с  $E = 30$  кВ/см

- 2. Определить число электронов в голове лавины при перемещении ее к аноду на 0,9 см, если поле однородное, атмосферные условия нормальные.  $E = 25$  кВ/см
- 3. Определить вероятность перекрытия изоляции на опоре (местность ровная), если
- А)  $Im > 120$  кА при любом Ом
- Б) Iм > 80 кА при Oм > 30 кА/м.сек
- 3. Определить число грозовых отключений линии 35 кВ на металлических опорах без троca, если:  $U_{50\%} = 350$  kB;  $R_9 = 0.3$ ;  $R_3 = 10$  Om;  $h = 10$  m;  $n = 0.52$
- 4. ОРУ подстанции 35/10 кВ имеет размер 20 × 10 м, высота 6 м;  $R_3 = 30$  Ом. Найти высоту одиночного стержневого молниеотвода

3). Примерный перечень вопросов, выносимых на промежуточную аттестацию (зачет с оценкой):

1. Значение защиты от перенапряжений. Основные понятия и определения.

2. Влияние увлажнения и загрязнения изоляции на разрядное напряжение.

3. Развитие перенапряжений в зависимости от режима нейтрали.

4. Характеристики твердых и жидких диэлектриков.

5. Требования к изоляции и ее выбор. Координация изоляции.

6. Моделирование развития пробоя в твердом диэлектрике в программе Simulink.

7. Использование воздуха в качестве изолятора.

8. Развитие пробоя в бумажно-маслянной изоляции.

9. Виды разрядов.

10. Развитие ионизационного пробоя.

11. 11. ВАХ разряда, форма и стадии разряд программного комплекса Simulink

12. Старение изоляции.

13. Определение ионизации. Ударная ионизация.

14. Развитие грозового разряда.

15. Определение ионизации. Фотоионизация.

16. Молния как источник перенапряжений.

17. Термическая ионизация. Виды поверхностной ионизации.

18. Токи молнии.

19. Лавина электронов. Условия образования лавины.

20. Воздействие тока молнии

21. Определение числа электронов в голове лавины.

22. Характеристика грозовой деятельности.

23. Искажение внешнего поля лавиной электронов.

24. Общие характеристики атмосферных перенапряжений в ЛЭП.

25. Самостоятельный разряд.

26. ПУМ в линию без троса на металлических опорах.

27. Вывод условия самостоятельности разряда.

28. ПУМ в линию без троса на деревянных опорах.

29. Развитие стримерного разряда.

30. ПУМ в провод линии, минуя трос.

31. Катодный и анодный стример.

32. ПУМ в трос вблизи опоры или в опору.

33. Неоднородные электрические поля и их общие характеристики.

34. ПУМ в трос в середине пролета.

35. Развитие разряда в слабонеоднородном поле. Закон подобия разрядов.

36. Удельное число отключений линий с тросом с помощью программы SimInTECH. Способы грозозащиты.

37.Развитие разряда в резконеоднородном поле при положительном стержне.

38.Импульсная волна, ВСХ изоляции.

39.Развитие разряда в резконеоднородном поле при отрицательном стержне.

40.Распространение электромагнитных волн с прямоугольным фронтом по проводам без потерь в программном комплексе Multisim.

41.Развитие разряда в резконеоднородном поле в воздушном промежутке длинной до 1м.им 42.Переход волны из линии с одним волновым сопротивлением в линию с другим волновым сопротивлением в программном комплексе Multisim.

43.Развитие разряда в длинных промежутках.

44.Многократные отражения.

45.Искра, дуга.

46.Графоаналитический метод исследования многократных отражений в программе MathCAD.

47.Последовательность стадий разряда.

48.Принцип действия разрядников.

49.Поверхностный разряд в газе. Типы.

50.Трубчатые разрядники.

51.Поверхностный разряд в однородном поле.

52.Вентильные разрядники. Выбор аппарата с помощью программы RastrWin3.

53.Поверхностный разряд в неоднородном поле (опорный изолятор).

54.Молниеотводы.Использование программного комплекса Simulink для моделирования молниеотводов.

55.Поверхностный разряд в неоднородном поле (проходной изолятор).

56.Грозозащитные заземления. Использование программного комплекса Simulink для моделирования грозозащитного заземления.

57. Моделирование процессов и испытательных установокв программном комплексе Simulink..

58. Обработка результатов измерений в программе Power Log

#### **6.2. Описание показателей и критериев контроля успеваемости, описание шкал оценивания**

Для допуска к зачету по дисциплине «Техника высоких напряжений» необходимо выполнить учебный план по дисциплине, включающий в себя посещение лекций, практических занятий, лабораторных работ.

Для оценки знаний, умений, навыков и формирования компетенции по дисциплине «Техника высоких напряжений» применяется традиционная система контроля и оценки успеваемости студентов.

 Критерии оценки знаний устанавливаются в соответствии с требованиями к профессиональной подготовке, исходя из действующих учебных планов и программ с учетом характера конкретной дисциплины, а также будущей практической деятельности выпускника. Знания оцениваются по четырехбалльной шкале: «отлично», «хорошо», «удовлетворительно», «неудовлетворительно».

Таблица 7

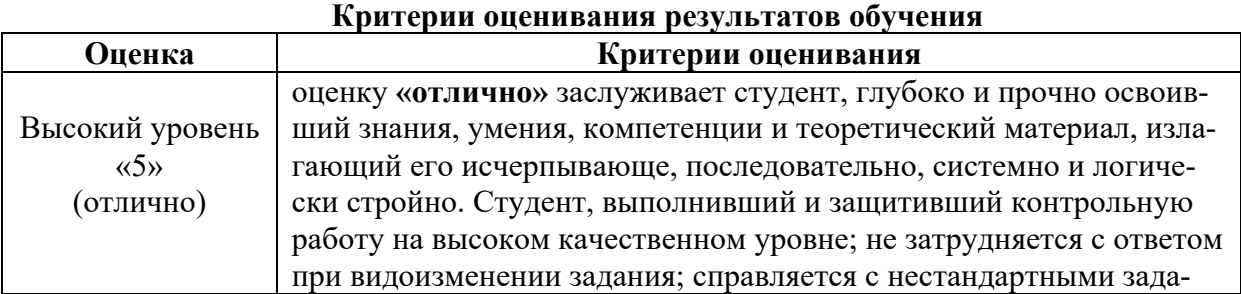

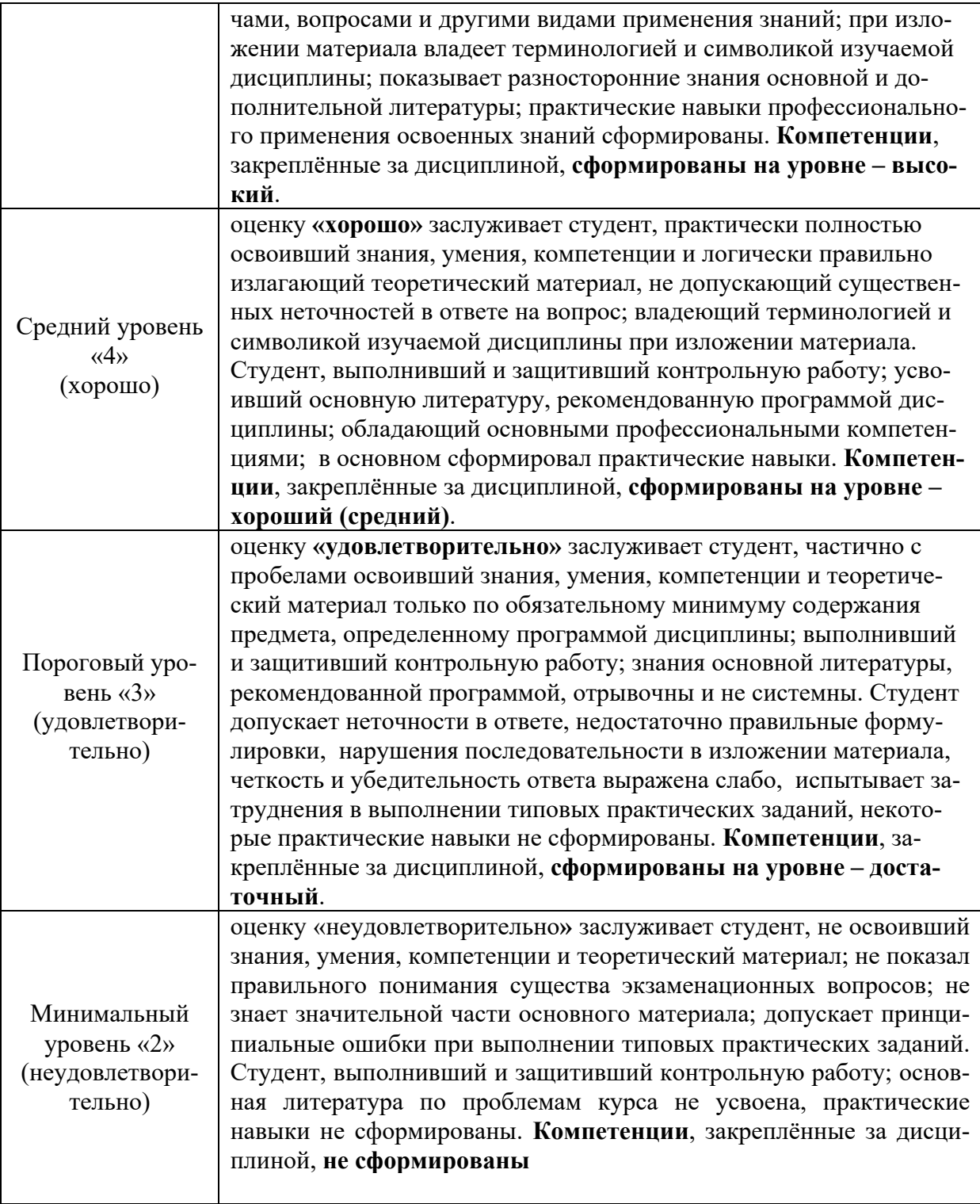

 Для допуска к зачету по курсу необходимо выполнить учебный план по дисциплине, включающий в себя посещение лекций, практических занятий, выполнить и защитить лабораторные работы, выполнить и защитить контрольную работу.

## **7. Учебно-методическое и информационное обеспечение дисциплины**

### **7.1 Основная литература**

1.Титков, В.В. Перенапряжения и молниезащита : учебное пособие / В.В. Титков, Ф.Х. Халилов. — 2-е изд., стер. — Санкт-Петербург : Лань, 2016. — 224 с. — ISBN 978-5-8114-22869. — Текст : электронный // Лань : электронно-библиотечная система. — URL: https://e.lanbook.com/book/75522

2. Долгинов Александр Иосифович. Техника высоких напряжений в электроэнергетике [Текст] / А. И. Долгинов. - М. : Энергия, 1968. - 464 с. - Библиогр.: с. 463-464. - 1-56 р 3. Капитанов, Д. В. Введение в MatLab : учебное пособие / Д. В. Капитанов, О. В. Капитанова. — Нижний Новгород : ННГУ им. Н. И. Лобачевского, 2016. — 65 с. — Текст : электронный // Лань : электронно-библиотечная система. — URL:

https://e.lanbook.com/book/153039 (дата обращения: 26.01.2022). — Режим доступа: для авториз. пользователей.

## **7.2 Дополнительная литература**

1. Коробов, Г.В. Электроснабжение. Курсовое проектирование : учебное пособие / Г.В. Коробов, В.В. Картавцев, Н.А. Черемисинова. — 3-е изд., испр. — Санкт-Петербург : Лань, 2014. — 192 с. — ISBN 978-5-8114-1164-1. — Текст : электронный // Лань : электронно-библиотечная система. — URL: https://e.lanbook.com/book/44759

2. Щербаков, Е.Ф. Электроснабжение и электропотребление в сельском хозяйстве : учебное пособие / Е.Ф. Щербаков, Д.С. Александров, А.Л. Дубов. — Санкт-Петербург : Лань, 2018. — 392 с. — ISBN 978-5-8114-3114-4. — Текст : электронный // Лань : электроннобиблиотечная система. — URL: https://e.lanbook.com/book/106880 3. Лещинская, Т.Б. Электроснабжение сельского хозяйства [Текст]: учебник для вузов / Т.Б.

# **Нормативные правовые акты**

Правила устройства электроустановок. 7-е изд. (ПУЭ-7).

Лещинская, И.В. Наумов – М.: БИБКОМ, ТРАНСЛОГ, 2015. – 656 с.

### **7.4 Методические указания, рекомендации и другие материалы к занятиям**

 Формами организации учебного процесса по дисциплине «Техника высоких напряжений» являются лекции, лабораторные и практические занятия, консультации, самостоятельная работа студентов. Лекции проводятся на потоке, практические занятия в группах, лабораторные занятия в подгруппах. На лекциях излагается теоретический материал, лабораторные и практические занятия проводятся для закрепления теоретических знаний.

## **8. Перечень ресурсов информационно-телекоммуникационной сети «Интернет», необходимых для освоения дисциплины (модуля)**

Программы: Maicrosoft Office (Word, Excel, Power Point), AutoCAD. Интернет, электронные ресурсы технических библиотек.

а) Каталоги электрооборудования и трансформаторов, изготавливаемых заводами России,etc. (интернет-ресурс) (открытый доступ).

b) Информационные центры России

c) Всероссийский институт научной и технической информации РАН (ВИНИТИ РАН) (интернет-ресурс) (открытый доступ).

d) Всероссийский научно-технический информационный центр (ВНТИ-Центр) (интернетресурс) (открытый доступ).

e) Защита интеллектуальной собственности (РОСПАТЕНТ) (интернет-ресурс) (открытый доступ).

f) Российский научно-технический центр по стандартизации (СТАНДАРТИНФОРМ) (интернет-ресурс) (открытый доступ).

g) Научная электронная библиотека «КиберЛенинка» (интернет-ресурс) (открытый доступ).

# **9. Перечень программного обеспечения и информационных справочных систем (при необходимости)**

Таблица 8

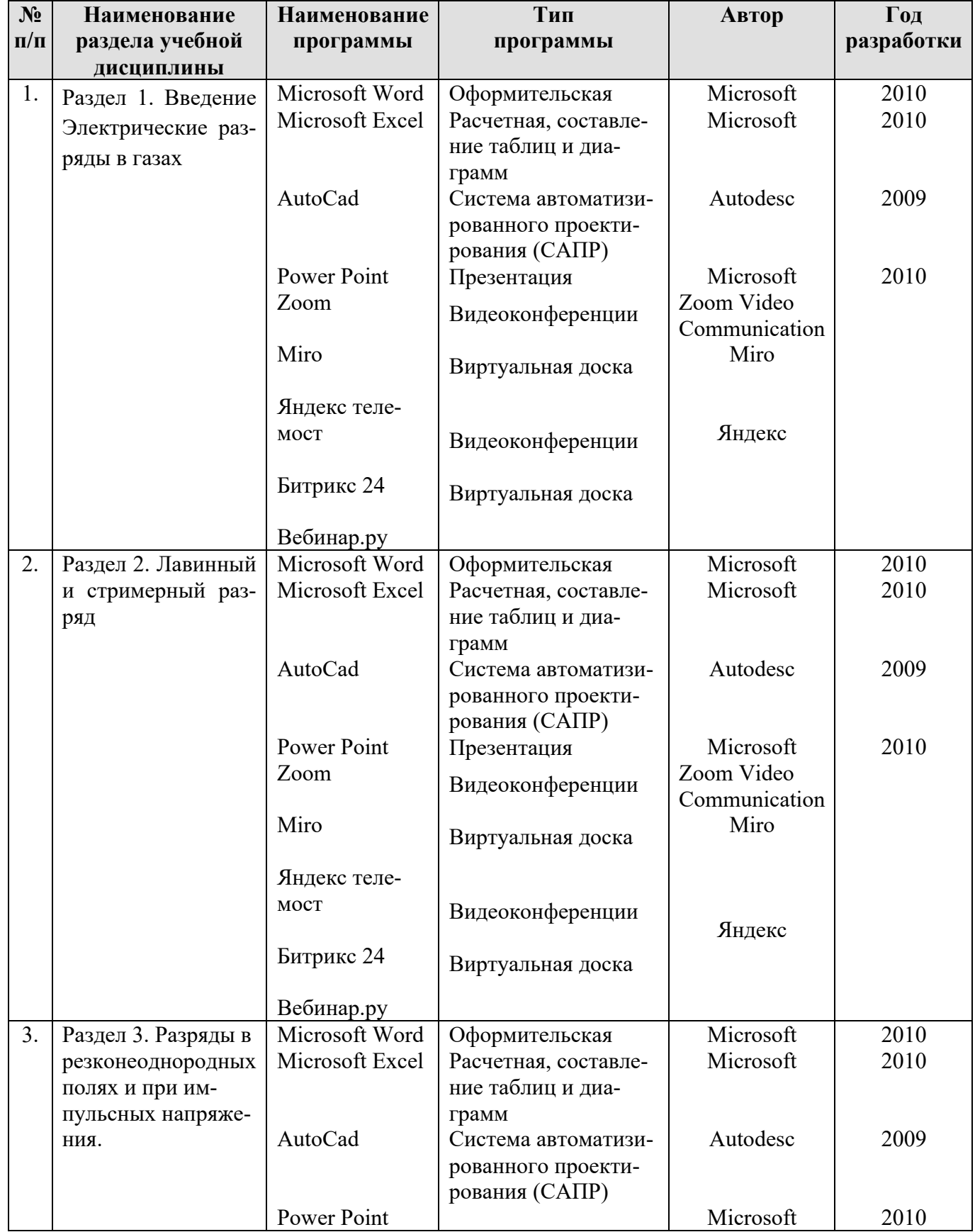

**Перечень программного обеспечения**

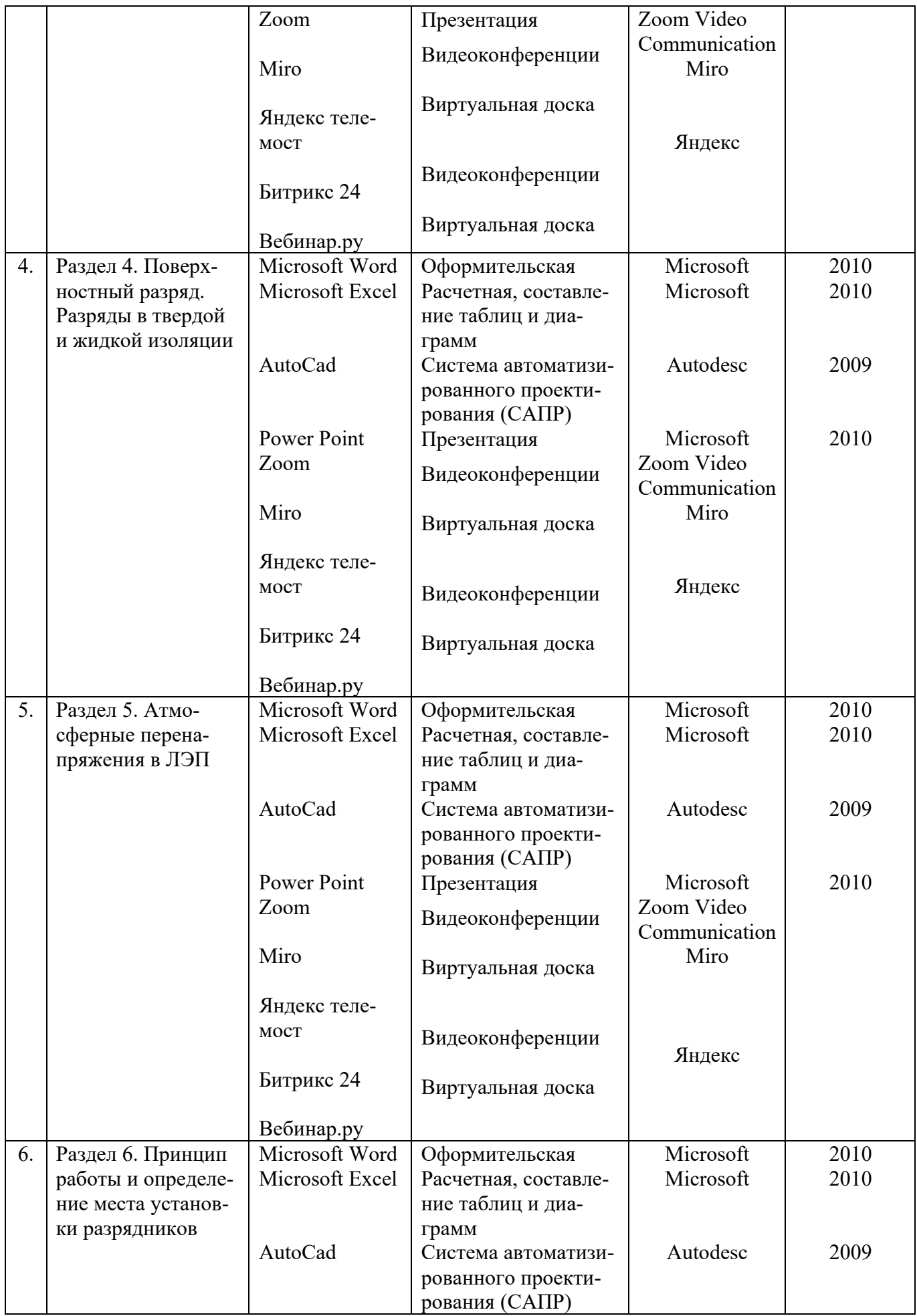

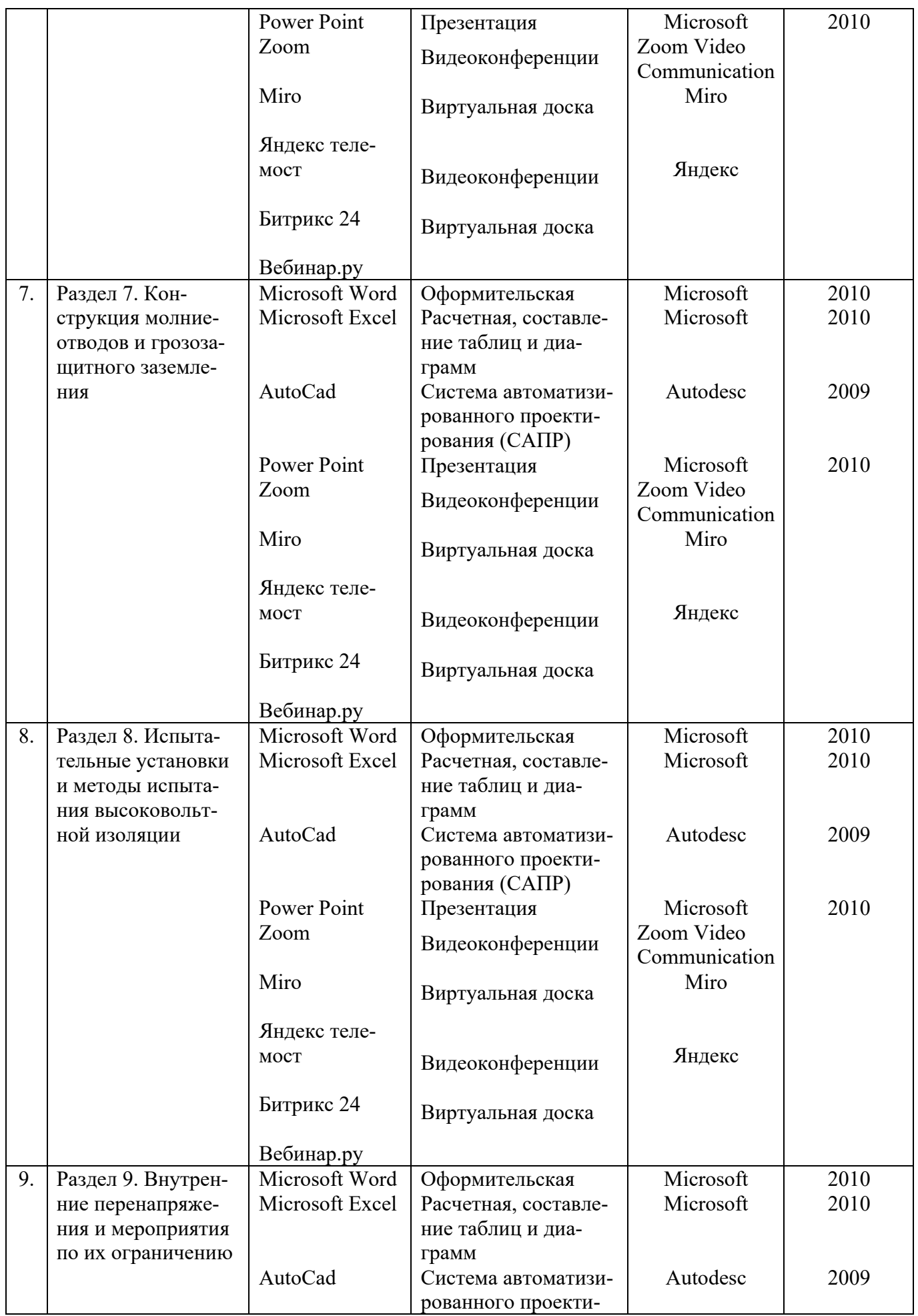

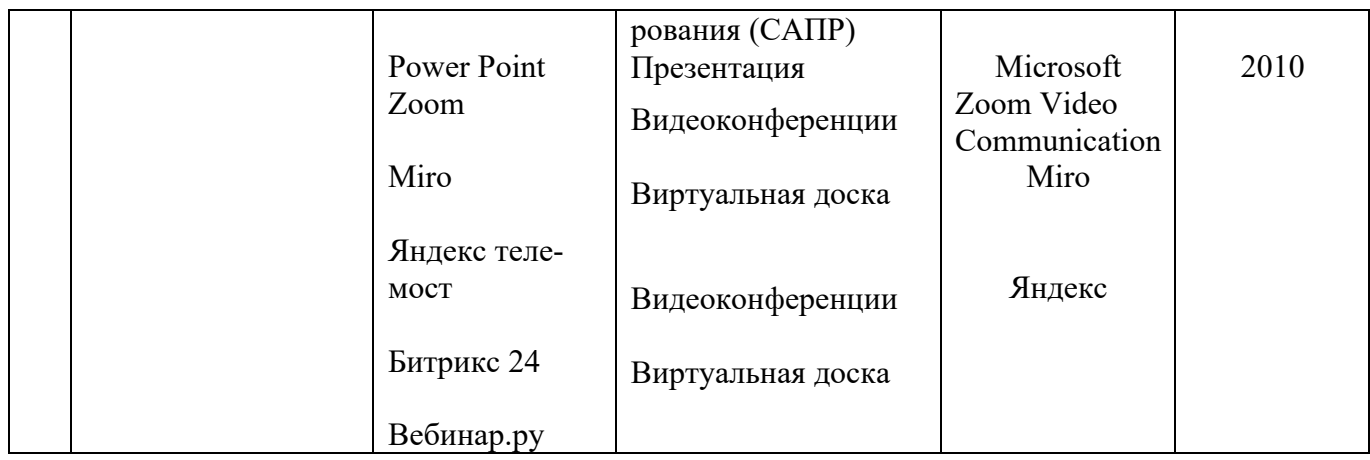

## **10. Описание материально-технической базы, необходимой для осуществления образовательного процесса по дисциплине**

Таблица 9

**Сведения об обеспеченности специализированными аудиториями, кабинетами, лабораториями**

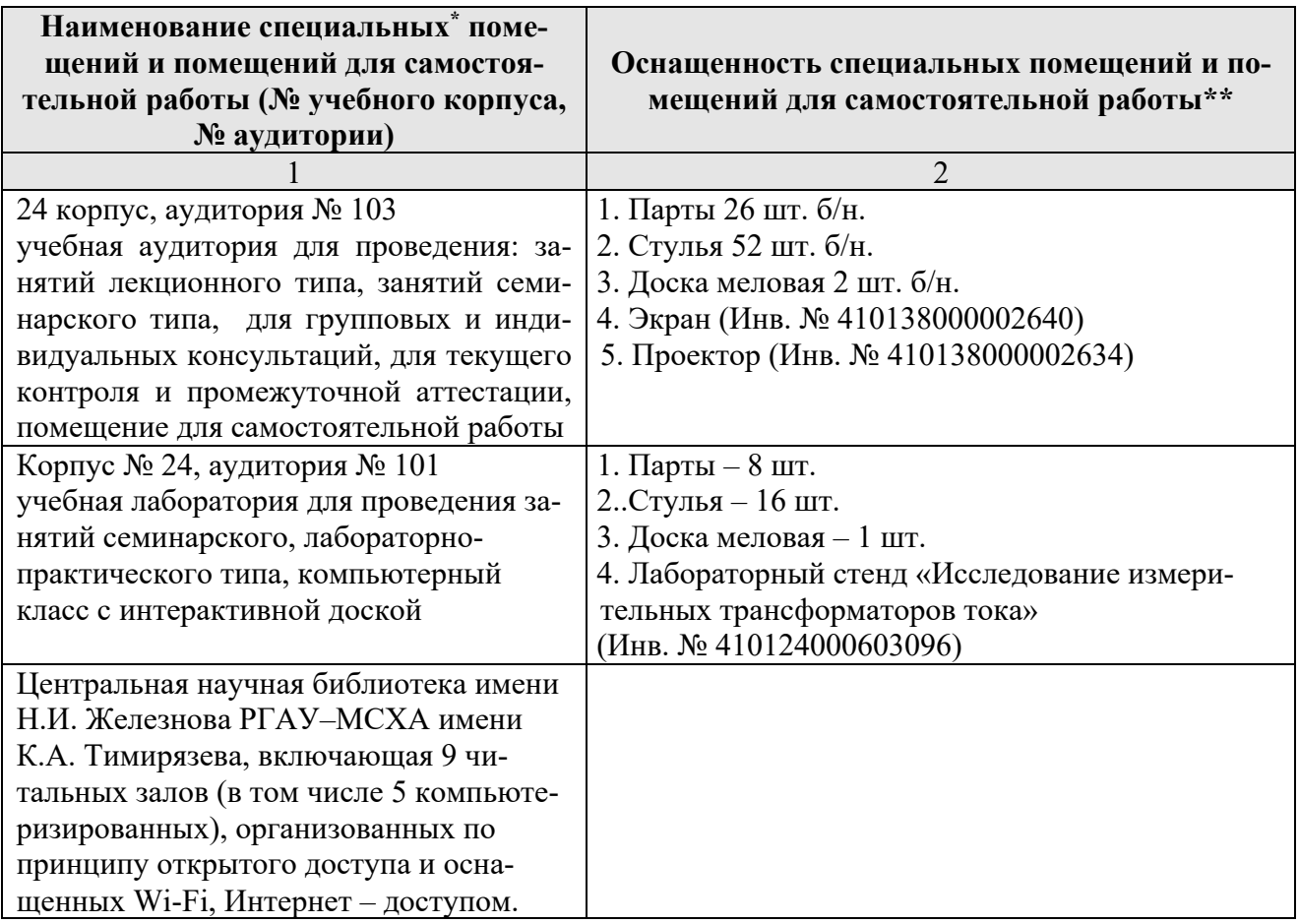

## **11. Методические рекомендации студентам по освоению дисциплины**

Учебный курс «Техника высоких напряжений» является основополагающим для студентов, обучающихся по направлению 13.03.02 «Электроэнергетика и электротехника», направленность «Электроснабжение». В этом курсе студент получает знания об освоении методов расчета режимов электрических сетей. Поэтому изучение каждой темы должно сопровождаться решением типовых примеров, приведенных в рекомендуемой литературе. Полученные знания необходимы студенту для успешной работы на производстве по выбранному направлению.

 Методические рекомендации для успешного освоения студентом дисциплины «Техника высоких напряжений» сводятся к следующему:

- 1.Активно изучать теоретический материал, излагаемый на лекциях. Самостоятельно производить расчеты при обработке экспериментальных данных и осуществлять их графическую интерпретацию с использованием интерактивных программных сред.
- 2.На лабораторных и практических занятиях обдуманно выполнять задания, анализировать полученные результаты. Защищать лабораторную работу в день её выполнения или ближайшее время.
- 3.Максимально использовать возможности практик на предприятии для изучения всего электрооборудования, имеющегося на предприятии, стремиться принять участие в ремонте электрических машин и трансформаторов.
- 4.Регулярно посещать тематические выставки, например, международный форум «Электрические сети», «Золотая осень» и др.

Образовательный процесс по дисциплине организован в форме учебных занятий (контактная работа (аудиторной и внеаудиторной) обучающихся с преподавателем и самостоятельная работа обучающихся). Учебные занятия (в том числе по реализации практической подготовки) представлены следующими видами, включая учебные занятия, направленные на практическую подготовку обучающихся и проведение текущего контроля успеваемости:

- практические занятия проводятся на базе программных комплексов (Matlab, MathCad)

- лабораторные работы выполнялись с помощью моделирования в программе Simulink.

 - индивидуальные консультации и иные учебные занятия, предусматривающие индивидуальную работу преподавателя с обучающимся;

- самостоятельная работа обучающихся;

На учебных занятиях обучающиеся выполняют запланированные настоящей программой отдельные виды учебных работ, в том числе отдельных элементов работ, связанных с будущей профессиональной деятельностью.

*Самостоятельная работа студентов* предполагает проработку лекционного материала, подготовку к самостоятельным работам по рекомендуемой литературе, изучение дополнительной литературы, дополнительное конспектирование некоторых разделов курса, подготовку докладов и сообщений на секции студенческой научной конференции.

При самостоятельной работе следует рекомендовать студентам использовать электронные учебные пособия.

#### **Виды и формы отработки пропущенных занятий**

Студент, пропустивший лекцию, обязан самостоятельно проработать материал и отчитаться в устной форме, ответив на вопросы лектора по теме лекции.

Студент, пропустивший практическое занятие, обязан получить у преподавателя индивидуальное задание, выполнить его и сдать.

Студент, пропустивший лабораторную работу, обязан ее отработать.

## **12. Методические рекомендации преподавателям по организации обучения по дисциплине**

Преподавание инженерной дисциплины «Техника высоких напряжений» в вузе требует особых методических подходов вследствие специфики общей подготовки студентов.

Лекции являются одним из важнейших видов учебных занятий. Они должны дать систематизированные основы научных знаний по дисциплине, концентрировать внимание студентов на наиболее сложных и узловых вопросах.

Объем читаемых лекций определяется графиком изучения дисциплины. Каждая лекция должна делиться на три части: введение, основная часть (учебные вопросы) и заключение.

Лекции должны иметь логическую связь с ранее изученным материалом и быть ориентированы на последующее применение излагаемого материала.

Для этой цели во введении к лекции преподаватель формулирует тему, учебные вопросы, отражающие содержание лекции и четко определяет цель данной лекции. Начиная изложение рассматриваемого материала, преподаватель устанавливает логическую связь данной лекции с предыдущим материалом и изучаемыми ранее дисциплинами. Введение должно занимать не более 10 минут, но должно полностью подготовить студента к восприятию излагаемого далее основного содержания.

Поскольку объем лекций ограничен, то планируемый в лекциях материал должен отражать только основное содержание изучаемого вопроса, сочетаясь с примерами и, при необходимости, иллюстрируется плакатами и другими техническими средствами обучения. При этом не следует, по возможности, включать в лекцию громоздкие выводы, пояснения и тому подобный материал, однако в таких случаях необходимо обязательно указывать разделы рекомендуемой литературы, где можно получить убедительные ответы на возникшие вопросы. Кроме этого, в лекции обращается внимание студентов на те вопросы изучаемого материала, которые он должен изучить самостоятельно по указанной в методических указаниях по данной дисциплине литературе.

В заключительной части лекций преподаватель должен подвести итог и сформулировать общие выводы, вытекающие из содержания основной части лекции, и еще раз обратить внимание на тот объем материала, который подлежит самостоятельному изучению.

#### **Программу разработал:**

Цедяков А.А., ст. преподаватель\_\_\_\_\_\_\_\_\_\_\_\_\_\_\_\_\_\_\_\_\_ (подпись)